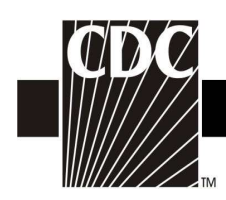

## Hemovigilance Module Adverse Reaction Other transfusion reaction

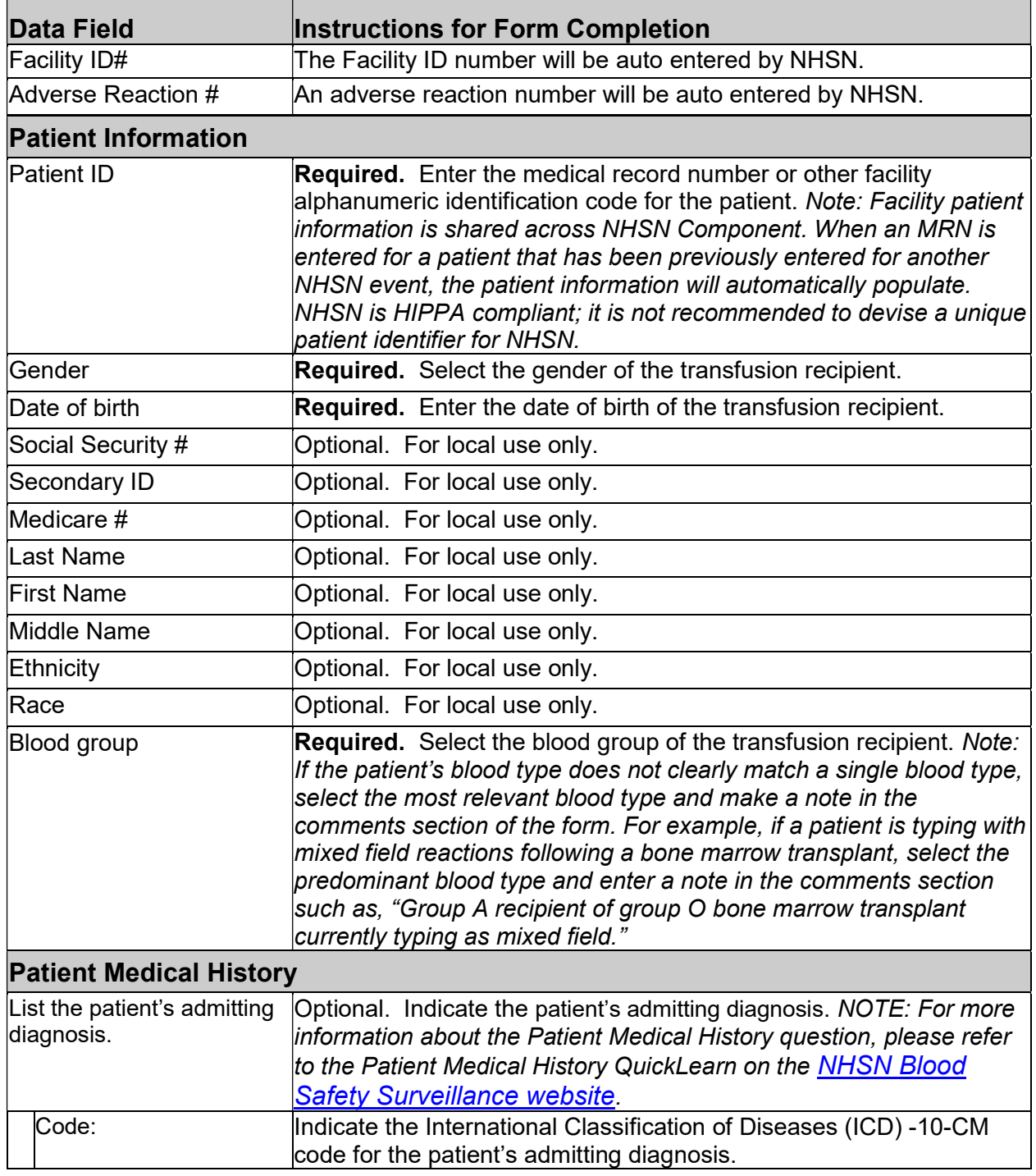

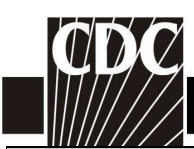

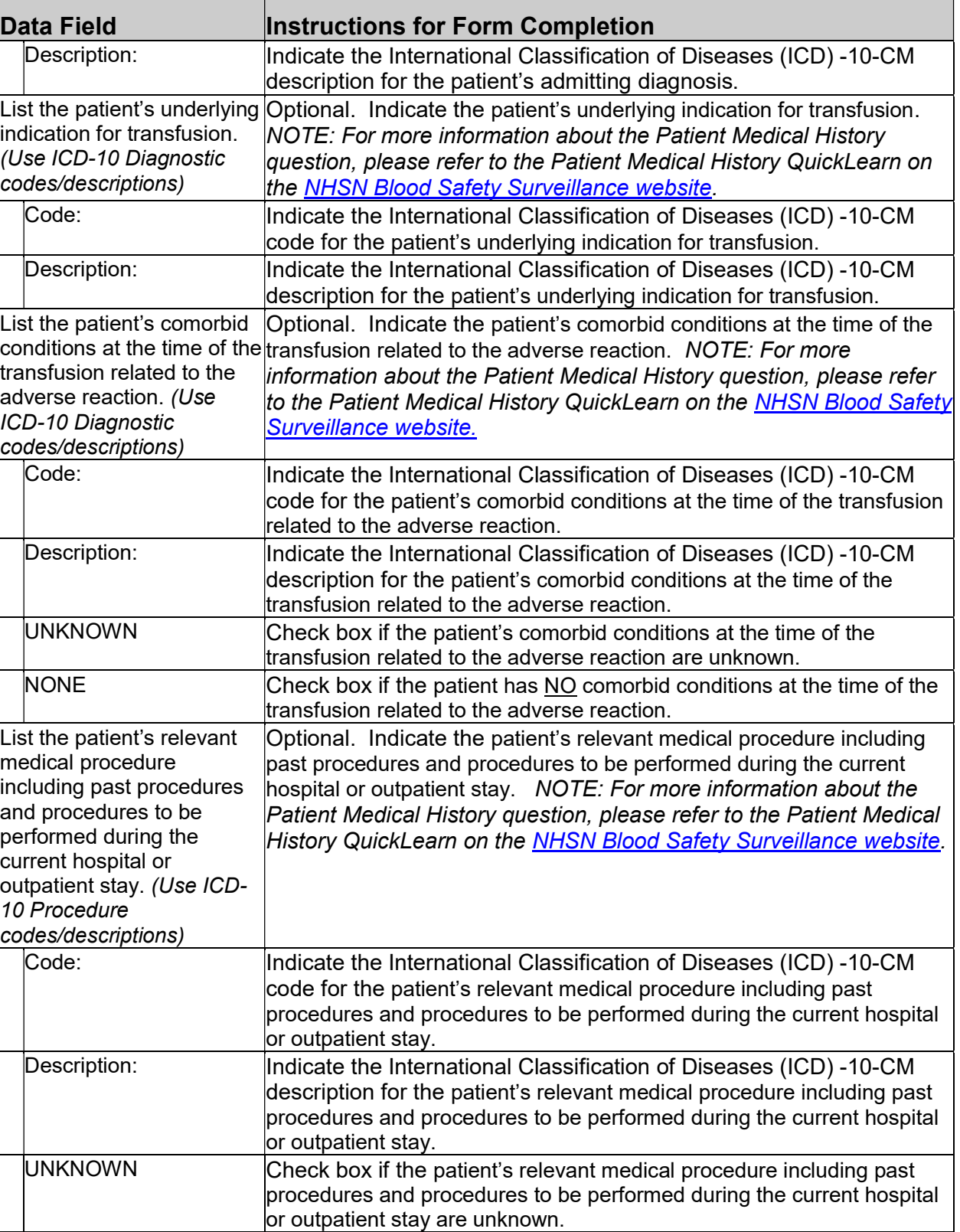

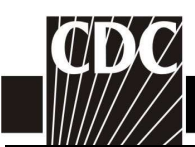

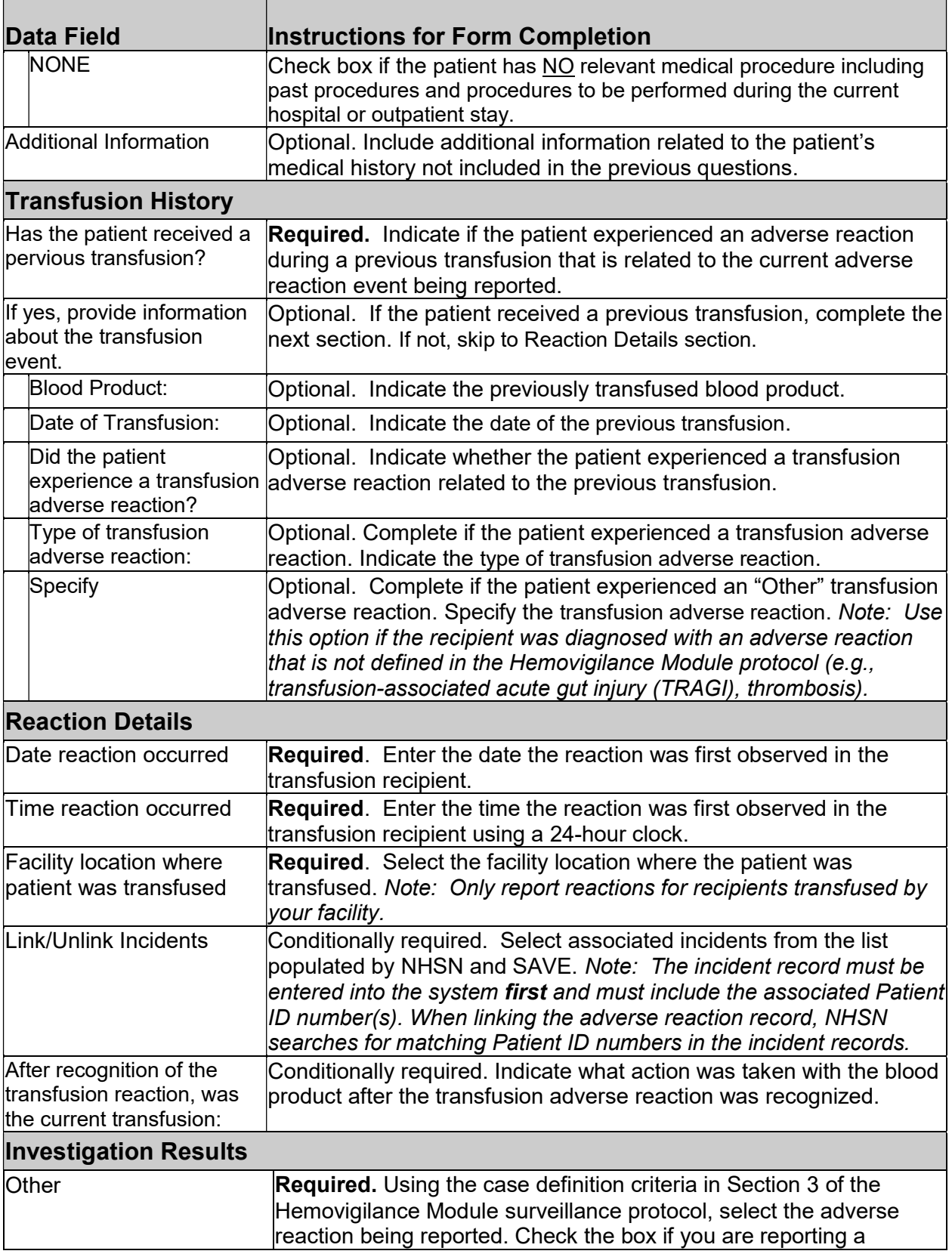

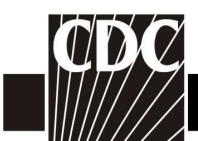

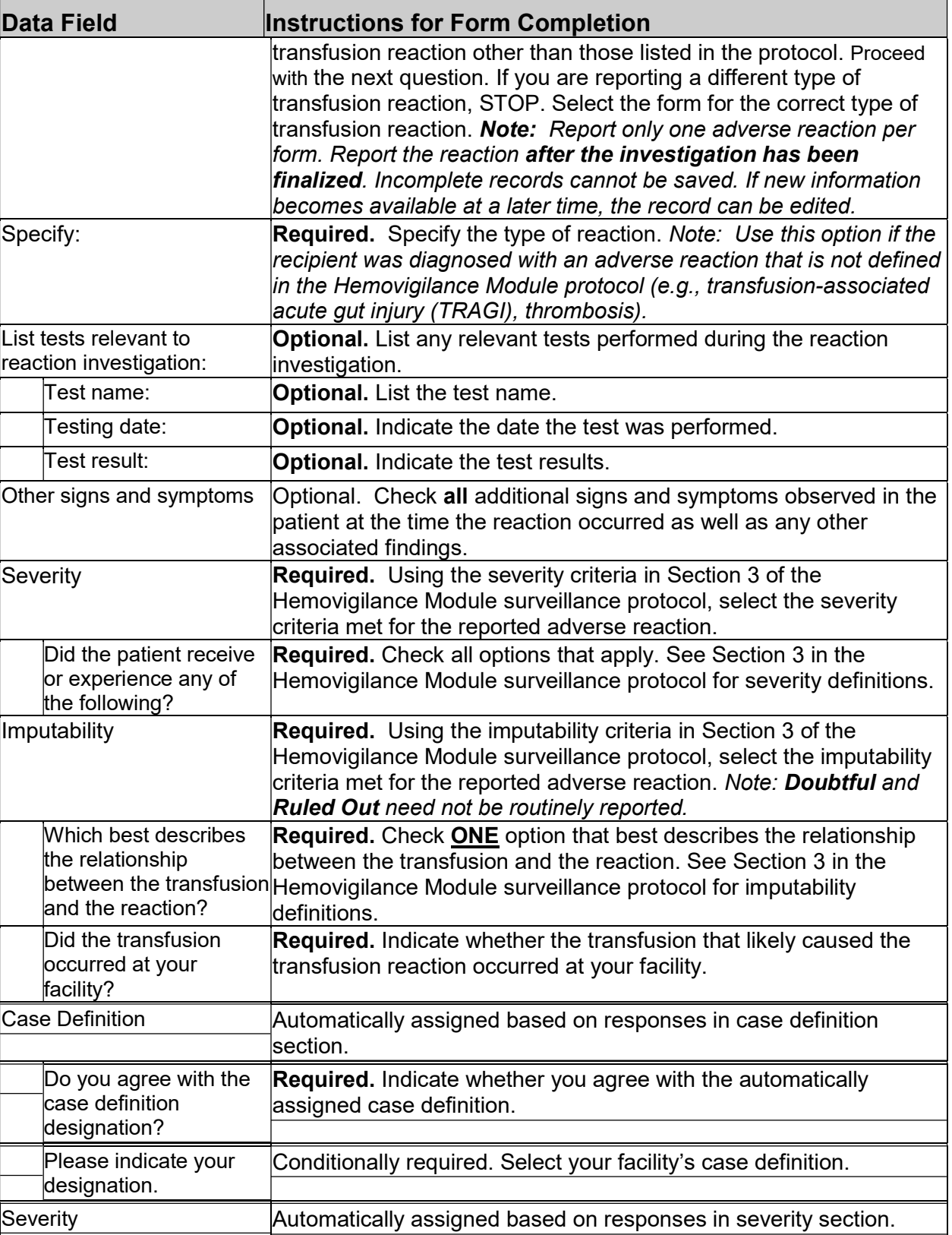

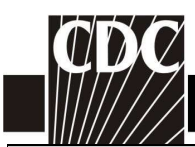

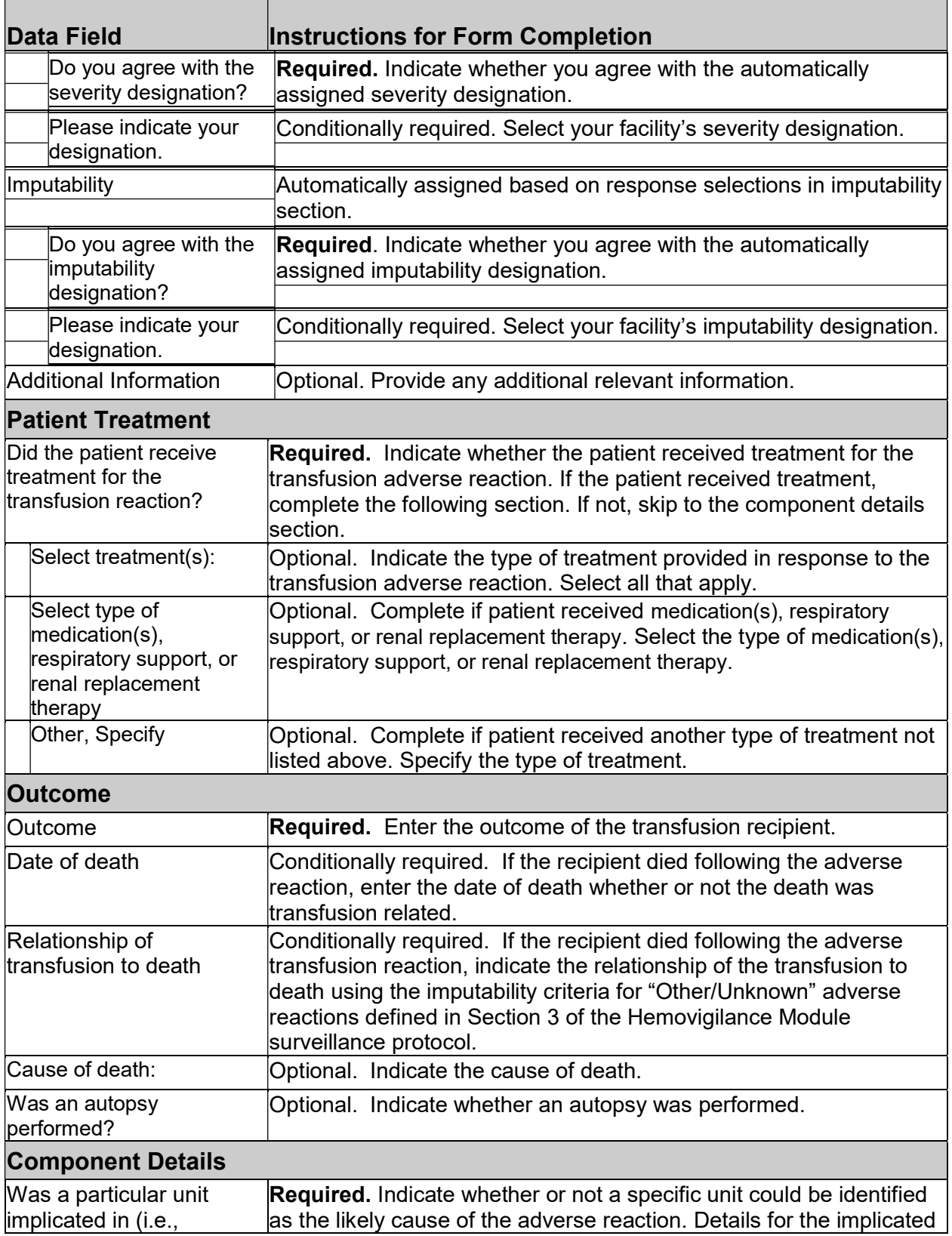

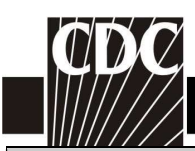

Т

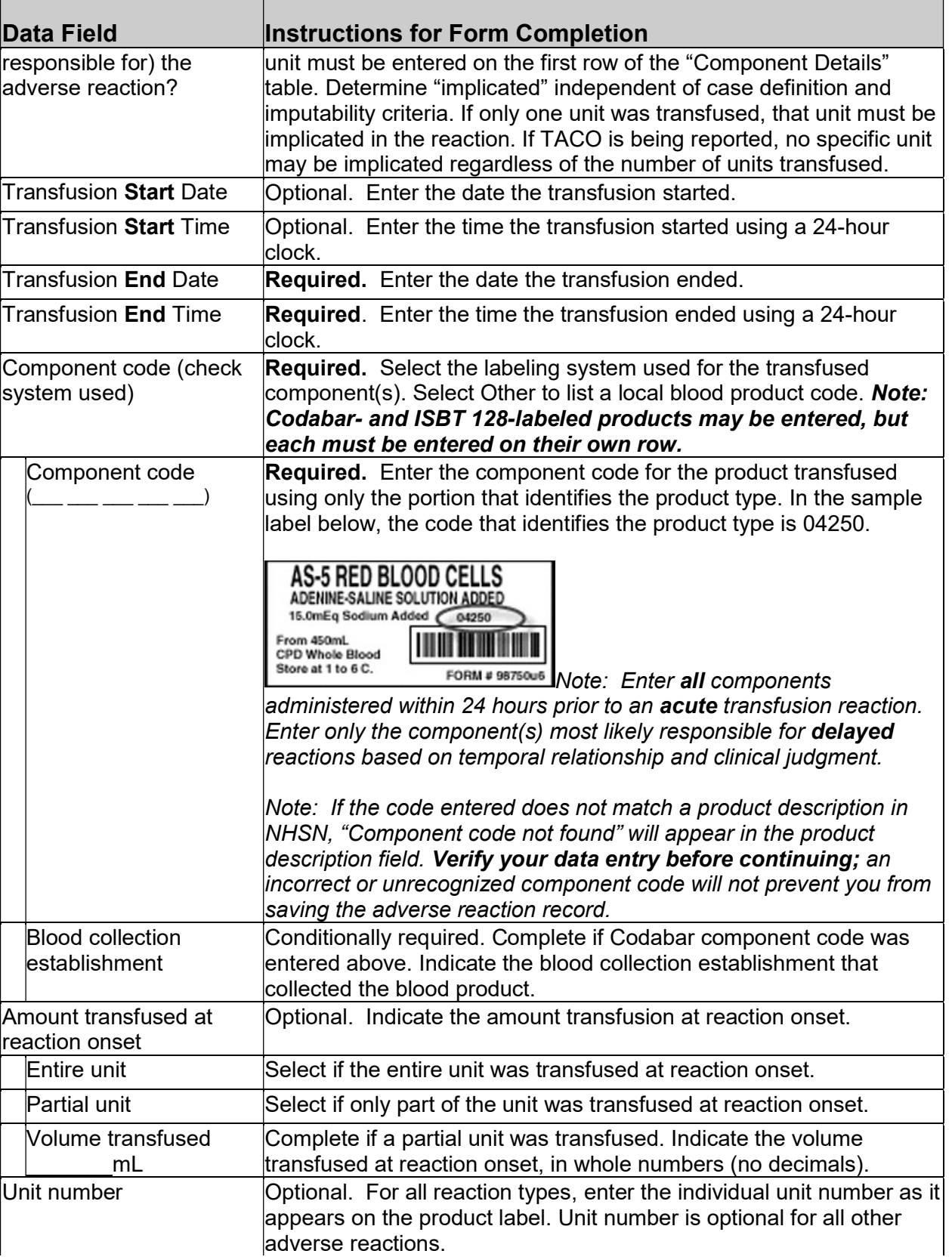

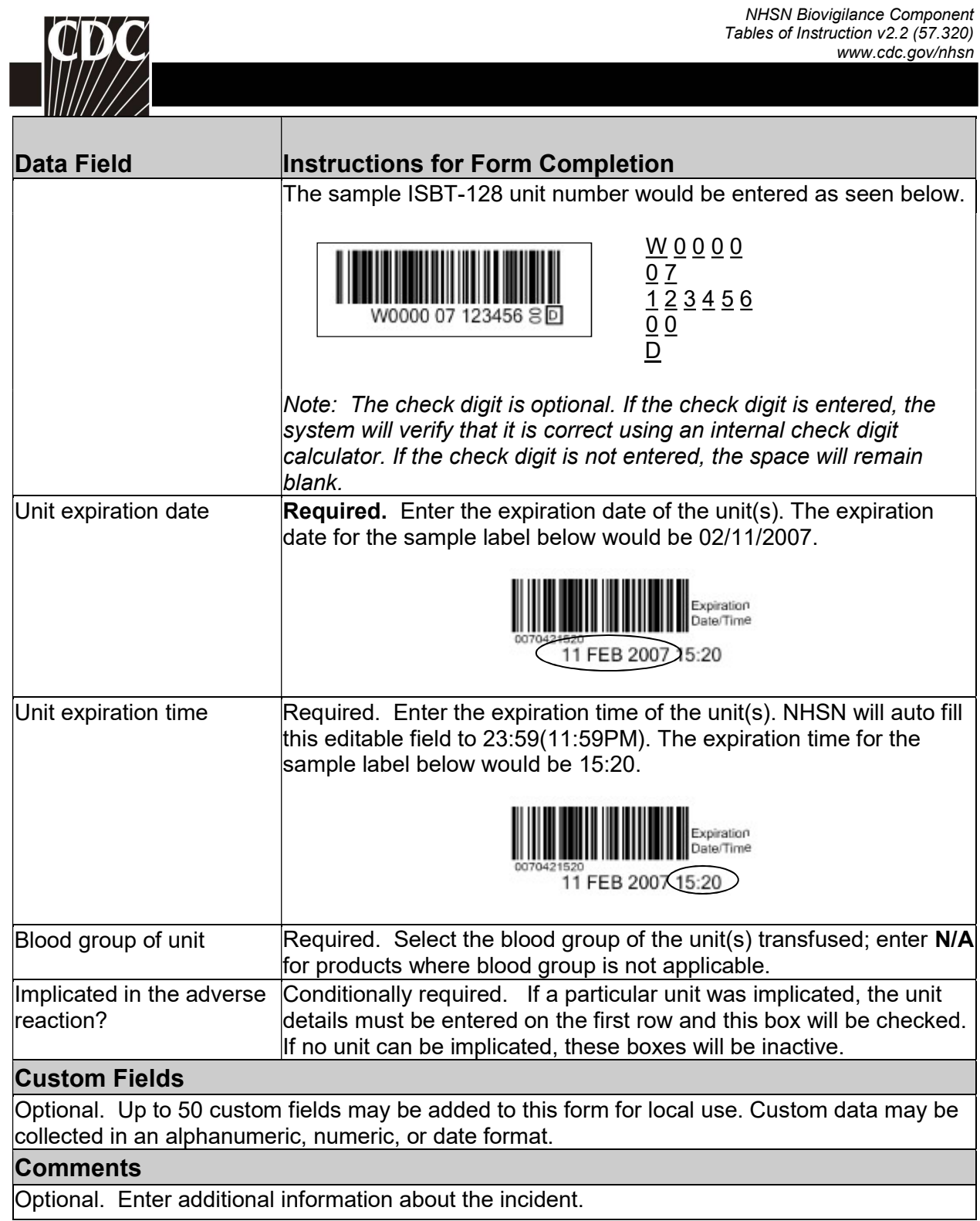